$,$  tushu007.com

## <<Photoshop CS >>

<<Photoshop CS >>

- 13 ISBN 9787564006396
- 10 ISBN 7564006390

出版时间:2006-1

页数:226

312000

extended by PDF and the PDF

http://www.tushu007.com

 $,$  tushu007.com

## <<Photoshop CS >>

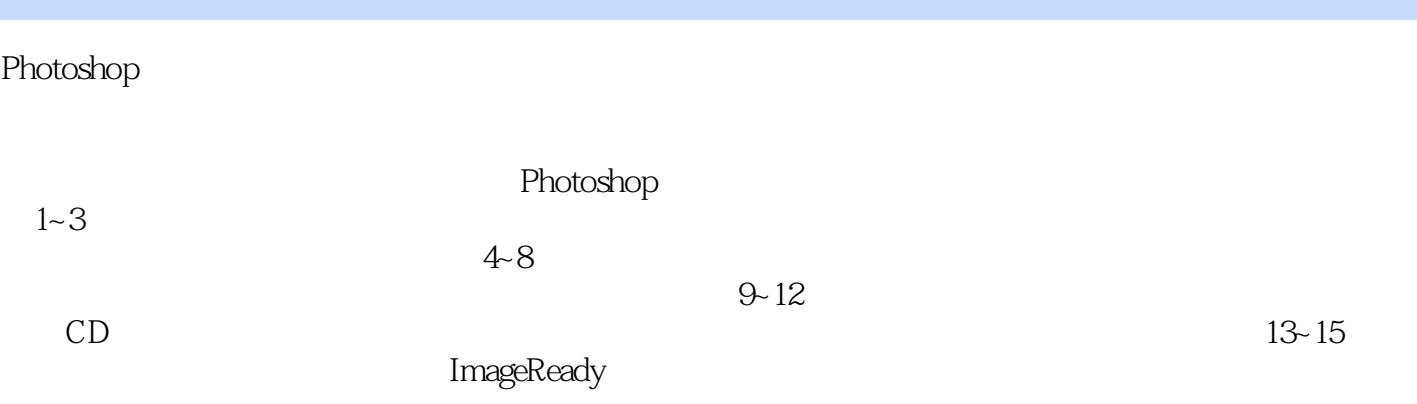

Photoshop

## $,$  tushu007.com

## <<Photoshop CS >>

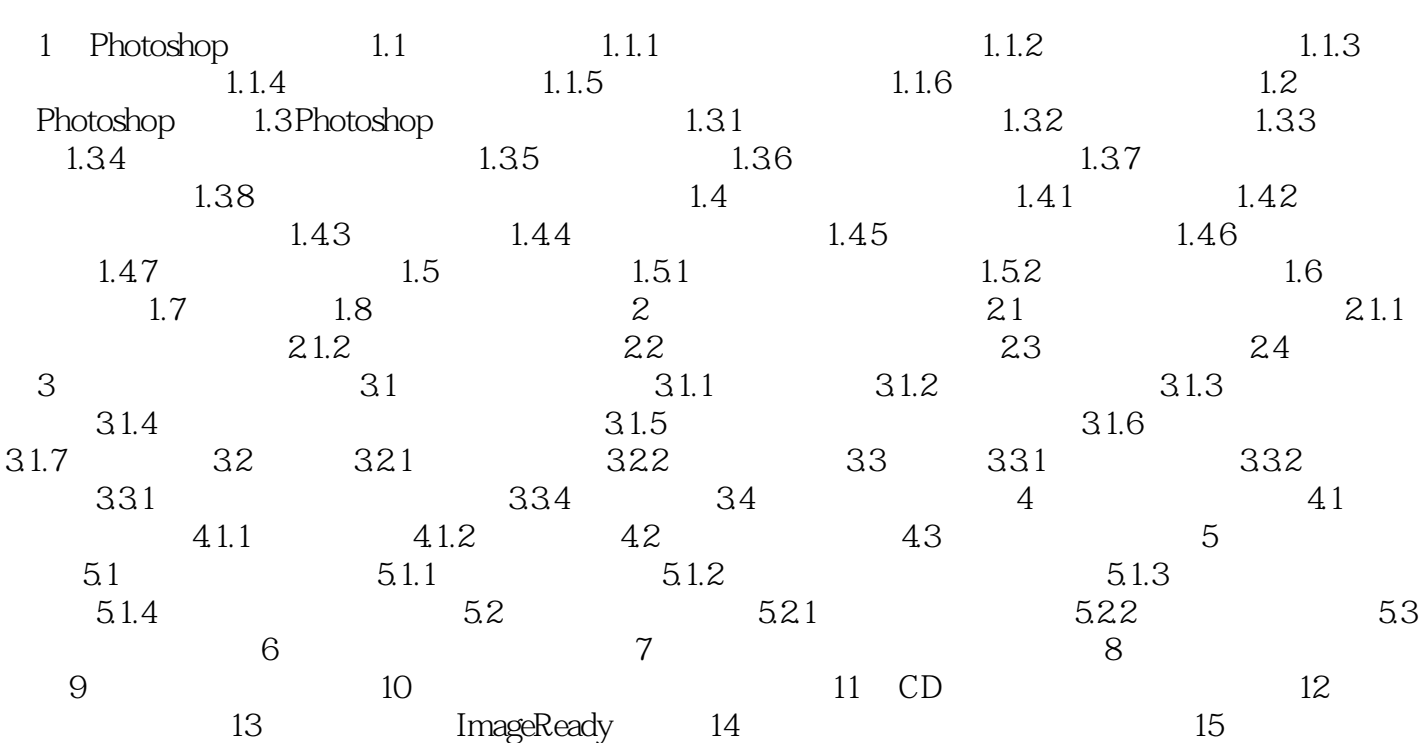

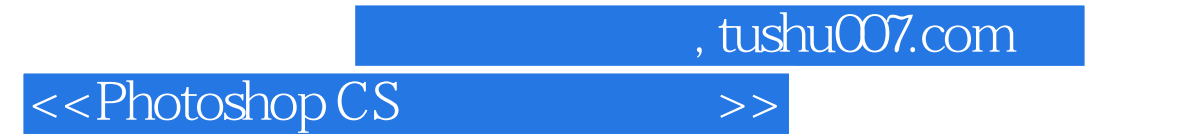

本站所提供下载的PDF图书仅提供预览和简介,请支持正版图书。

更多资源请访问:http://www.tushu007.com